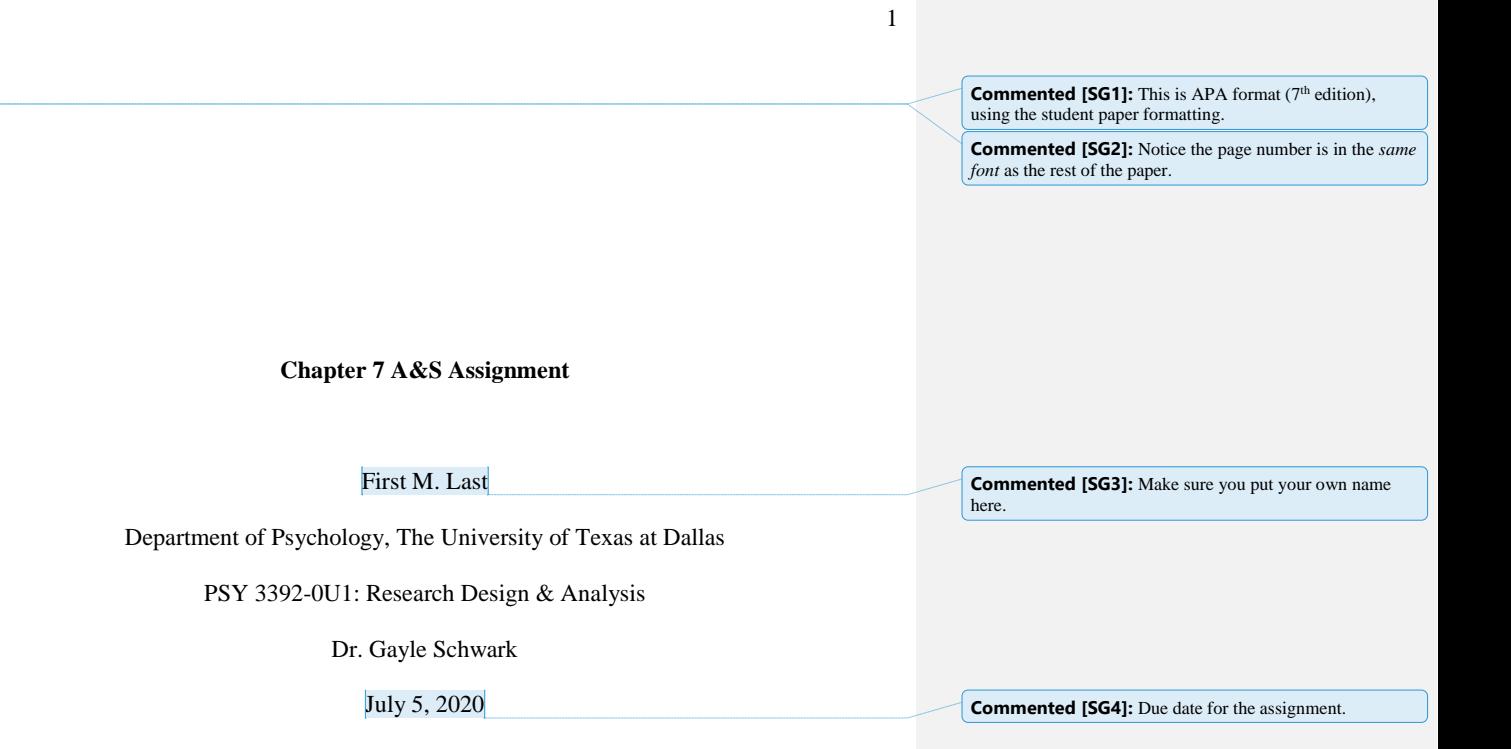

## **Results**

The mean Student Achievement Scale (SAS) score for participants in this sample was 21.40  $(SD = 1.98)$  and the mean number of hours participants reported studying on a typical week was 15.17 (*SD* = 2.12). A Pearson correlation revealed no significant correlation between the number of hours spent studying per week and SAS score,  $r = -.20$ ,  $p = .30$ , indicating that there is no significant relationship between hours that student spends studying per week and perceived student academic achievement (see Figure 1).

## **Commented [SG5]:** Bold

**Commented [SG6]:** Define the acronym before using it for the first time in the paper. (In a full paper, if you have already defined the acronym in a previous section of the paper, you don't have to redefine it here.)

**Commented [SG7]:** Results should be written in past tense.

**Commented [SG8]:** Round all statistical values to 2 decimal places unless 3 is necessary to convey important information (or unless a whole number is more appropriate).

**Commented [SG9]:** Italics

**Commented [SG10]:** Always check the *p* value to determine if a correlation is statistically significant or not.

**Commented [SG11]:** Lower case, italics

**Commented [SG12]:** Always include a space before and after any equals sign.

**Commented [SG13]:** Notice there is not a zero before the decimal place. Include a zero before the decimal whenever the value *could* be greater than 1 (or less than -1). If a value *must* be between 0 and 1 or between -1 and +1, then you do not include a zero before the decimal place.

**Commented [SG14]:** Explain in words what your numbers mean. If you do have a significant correlation, you would explain what that means (e.g. as one variable goes up, the other goes down; or as one variable goes up, the other goes up). Always write this in terms of your variables, not in generic terms like I used in this comment.

**Commented [SG15]:** When you include a table, figure, or appendix in your paper, you should always refer to it at least once within the text to draw your reader's attention to it.

2

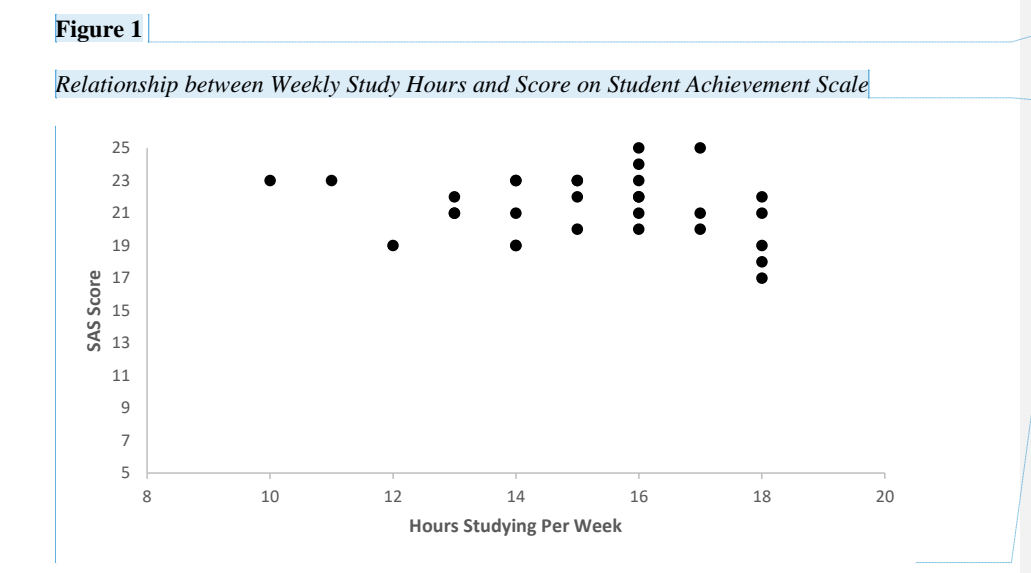

**Commented [SG16]:** Bold, on its own line. Number figures in the order they are mentioned in the body of your text.

**Commented [SG17]:** Informative title of your figure Italics, not bold, title case

**Commented [SG18]:** Notice the figure title is not included in the scatterplot itself since it is included directly above in APA format. There should also be no border around the figure unless that is important to the figure.

3

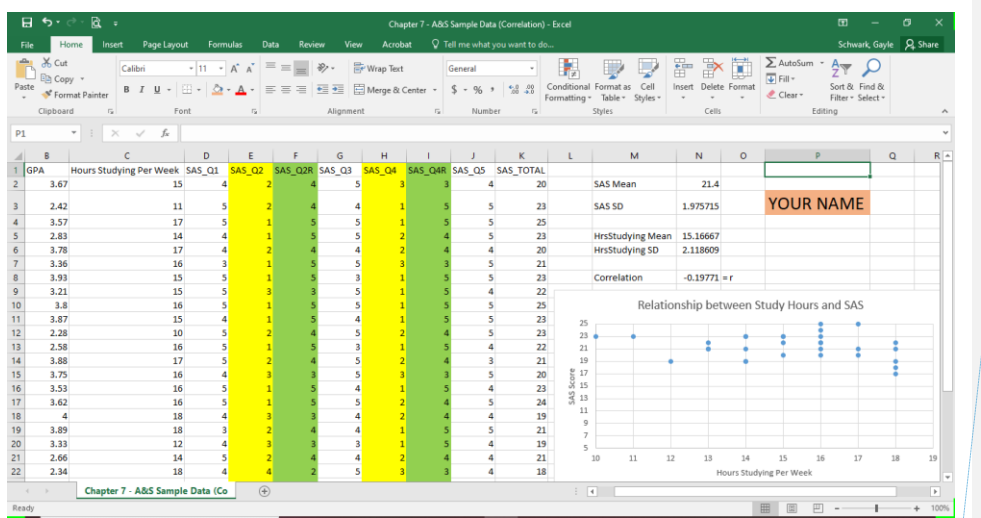

**Commented [SG19]:** This page is *not* in APA format. This is just additional material I am asking you to include for this assignment.

## **Descriptive Statistics**

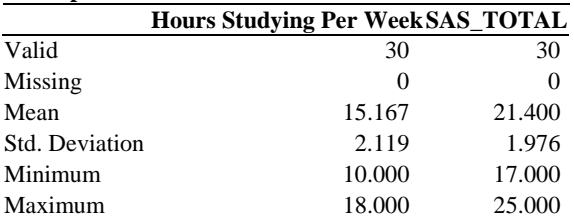

## **Pearson's Correlations**

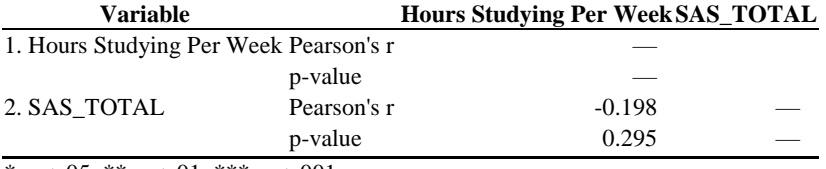

 $\,^*$  p  $< .05,\, ^{\ast\ast}$  p  $< .01,\, ^{\ast\ast\ast}$  p  $< .001$